## Online Voting – 2.5.1

StrataMax has been dedicated to meeting the needs of Strata Managers for over 30 years through the continual enhancement of our software suite. We are committed to providing new functionality to support you in servicing your clients and to provide opportunities for you to optimize efficiency within your office environment.

This document describes exciting new features and enhancements available in the above release.

A history of Release Notes can be reviewed on the StrataMax Online Help

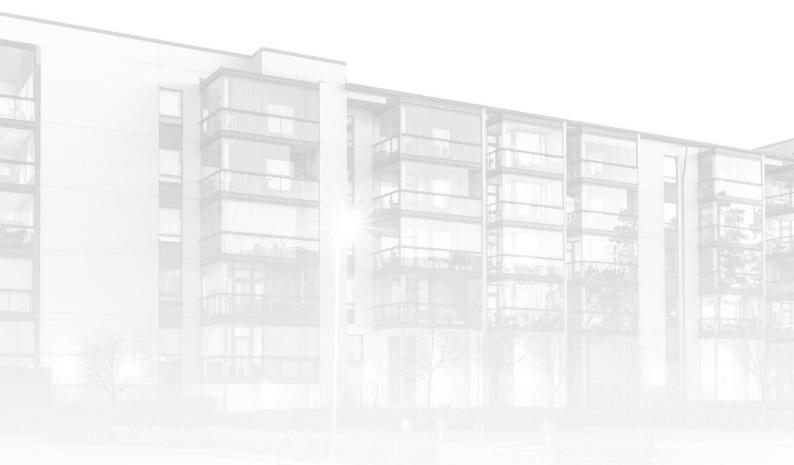

THE COMPLETE STRATA MANAGEMENT SOLUTION

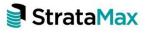

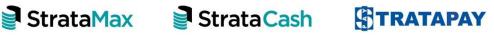

## What's Better

• Links have been introduced for same-issue motions on the VoteMax Motions List and Declaration pages to allow for rapid navigation to the selected same-issue motions slide.

| VoteMax                        |        | 🚊 Graham Themas -                                                                                                    |
|--------------------------------|--------|----------------------------------------------------------------------------------------------------|
| 希 Portal Home<br>🕑 Online Help | Agenda | Whoducilian Election 2 3 4 5 6 7 Declaration                                                                                                    |
|                                |        | Vering Declarate:<br>is clear that I are altered to solve a the capacity initial balance<br>and that my users all be received for the following list:<br>althoughing list my effective all be solved in by electricat<br>vote; received all combustle to the meeting account |
|                                |        | None<br>Galam Thomas<br>Representing                                                                                                    |
|                                |        | Lot 7<br>Copyohy<br>Owner                                                                                                    |
|                                |        | Exclose of Committee Exclose of Committee Nation of Committee Nation of Committee                                                                                                    |
|                                |        | GCCOR 7-81 1930<br>1932 TXXX<br>Home to bank for Market<br>1932 TXXX<br>Home to Xing Market<br>1935 TXXX                                                                                                    |
|                                |        | Natar Iry Colony Natalaon<br>BELLINA<br>Natar Iry Colony Salakao<br>BELSISI<br>Natar Iry Colony Natalaon                                                                                                    |
|                                |        | Invariant that the information These provided is true and     correct and accept the store indications                                                                                                    |
|                                |        | Dedare Wes                                                                                                    |

• Enhancements have been made to the Manage Agenda and Motion Details page to ensure a group of same-issue motions and its child same-issue motions are displayed correctly when placed under an agenda item.

| Meetings                                                       | Back Sare Meeting Notice *                        |                                              |                                                                                                    |
|----------------------------------------------------------------|---------------------------------------------------|----------------------------------------------|----------------------------------------------------------------------------------------------------|
| Agenda Items & Motions<br>Historical Meetings                  |                                                   |                                              |                                                                                                    |
| Standard Motions                                               | Manage Agenda & Motion                            | Details                                      |                                                                                                    |
| Standard Agenda Items                                          | Agenda Items & Motions                            |                                              |                                                                                                    |
| <ul> <li>Standard Meetings</li> <li>Template Groups</li> </ul> | Add Motion Add Agenda Item Add Standa             | nd Motion Add Standard Agenda Item           |                                                                                                    |
| Online Help                                                    | Consilier Beclin<br>Election of Committee         | <b>/ @</b>                                   |                                                                                                    |
|                                                                | Metter<br>Pest Spray                              |                                              | H     G     H     G     H     H     G     H     G     H     G     H     G     H     H |
|                                                                | Agenda (2)                                        |                                              | 2 W E =                                                                                                    |
|                                                                | Group of Serie Asser Mations<br>SECOND PBI 199392 |                                              | <i>₽</i> ₩ =                                                                                                    |
|                                                                | PART TWO                                          |                                              | ∕ 60 ∎                                                                                                    |
|                                                                | Same-saue Motion<br>PART FOUR                     |                                              | - 60 -                                                                                                    |
|                                                                | PART ONE                                          |                                              | <ul> <li>60</li> <li>1</li> </ul>                                                                                                    |
|                                                                | Same-baue Motion<br>PART FIVE                     |                                              |                                                                                                    |
|                                                                | Same-base Motion<br>PART SIX                      |                                              |                                                                                                    |
|                                                                | Last                                              | Modified 5/7/2023 4:56 PM (AEST) by Bob Down |                                                                                                    |

- Validation has been introduced to ensure the required resolutions of same-issue motions created within a group of same-issue motion are consistent with each other. For example, if the resolution of the first same-issue motion is Ordinary Resolution which are used for general meetings, then the resolution types of the remaining same-issue motions must also apply to a general meeting.
- Enhancements have been made to the WYSIWYG editor fields in Meeting Hub to ensure the merge fields are being populated as expected.
- Attendees who are attending the meeting in person can be marked as having left the meeting. Changes have been introduced to ensure votes are unable to be collected for these attendees while they are marked as being away from the meeting.